# CSSE 232 Computer Architecture I

Running a Program

#### Class Status

Reading for today

• 2.12, 2.13, 2.14, B.1-5

#### Outline

- Compilers
- Assemblers
- Linkers
- Loaders

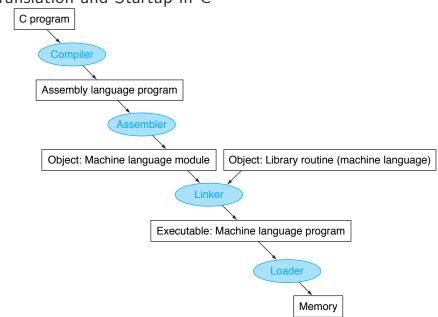

## Translation and Startup in C

# Compiliers

- Early software was written primarily in assembly language
  - Limited memory
- Definition of compiler:
  - A program (set of programs) that transforms high level source code written within a programming language (such as C) to assembly

# Compiliers

- First compiler written by Grace Hopper for the A-0 programming language (1952)
  - The compiler itself was written using assembly language
- First self-hosting compiler developed in a high level language was for the Lisp (1962)
- Usually written in the language that they compile
  - C compiler written in C
  - First compiler for a language would have to be compiled in another compiler (bootstrapping problem)

## Compiler Structure

- Input is high level code (C, etc.)
- Checks syntax and semantics, performs type checks
  - Generates errors
- Optimizes code
- Translates the optimized code into assembly code
- You can make a compiler in CSSE 404: Compiler Construction!

#### Assembler

- Translates the **assembly language** into the appropriate binary equivalents (**object file**)
- Most assembler instructions represent machine instructions one-to-one
- Pseudo-instructions: figments of the assembler's imagination
  - \$at (register 1): assembler temporary

move \$t0, \$t1  $\rightarrow$  add \$t0, \$zero, \$t1 blt \$t0, \$t1, L  $\rightarrow$  slt \$at, \$t0, \$t1 bne \$at, \$zero, L

#### **Object Files**

- Determine the addresses corresponding to the different labels
- Object file contains
  - Object File Header: described contents of object module
  - Text segment: translated instructions
  - Static data segment: data allocated for the life of the program
  - Relocation info: for contents that depend on absolute location of loaded program
  - Symbol table: global definitions and external refs
  - Debug info: for associating with source code

#### Linker

- Links object files together to produce an executable image
  - Merges segments
  - Resolve labels (determine their addresses) example in branches and jumps
  - Patch internal and external references
  - Determine memory locations each module will occupy
- Executable file has same format as object file but with no unresolved references

# Dynamic Linking

- Only link/load library procedure when it is called
  - Windows: Dynamic Link Library (dll)
  - Unix: Shared Object (so)
- Different from static linking
  - Requires procedure code to be relocatable
  - Avoids image bloat caused by static linking of all (transitively) referenced libraries
  - Can automatically use new library versions

#### Loading a Program

- · Load from image file on disk into memory
  - 1 Read header to determine segment sizes
  - 2 Create virtual address space
  - Opy text and initialized data into memory
    - Or set page table entries so they can be faulted in
  - **4** Set up arguments on stack
  - Initialize registers (including \$sp, \$fp, \$gp)
  - **6** Jump to startup routine
    - Copies arguments to \$a0, ...and calls main
    - When main returns, do exit syscall

## Review and Questions

- Compilers
- Assemblers
- Linkers
- Loaders

#### Program demo

#### Demo of compiling, assembling, and linking

#### Project

Project details on website

• Write assembly code for the relprime() function.